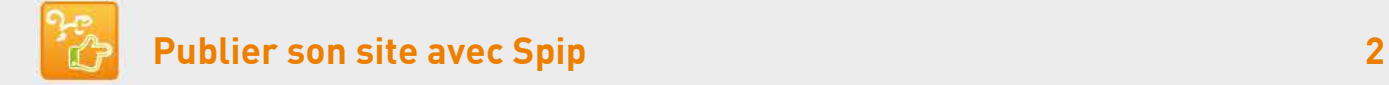

## Table des matières

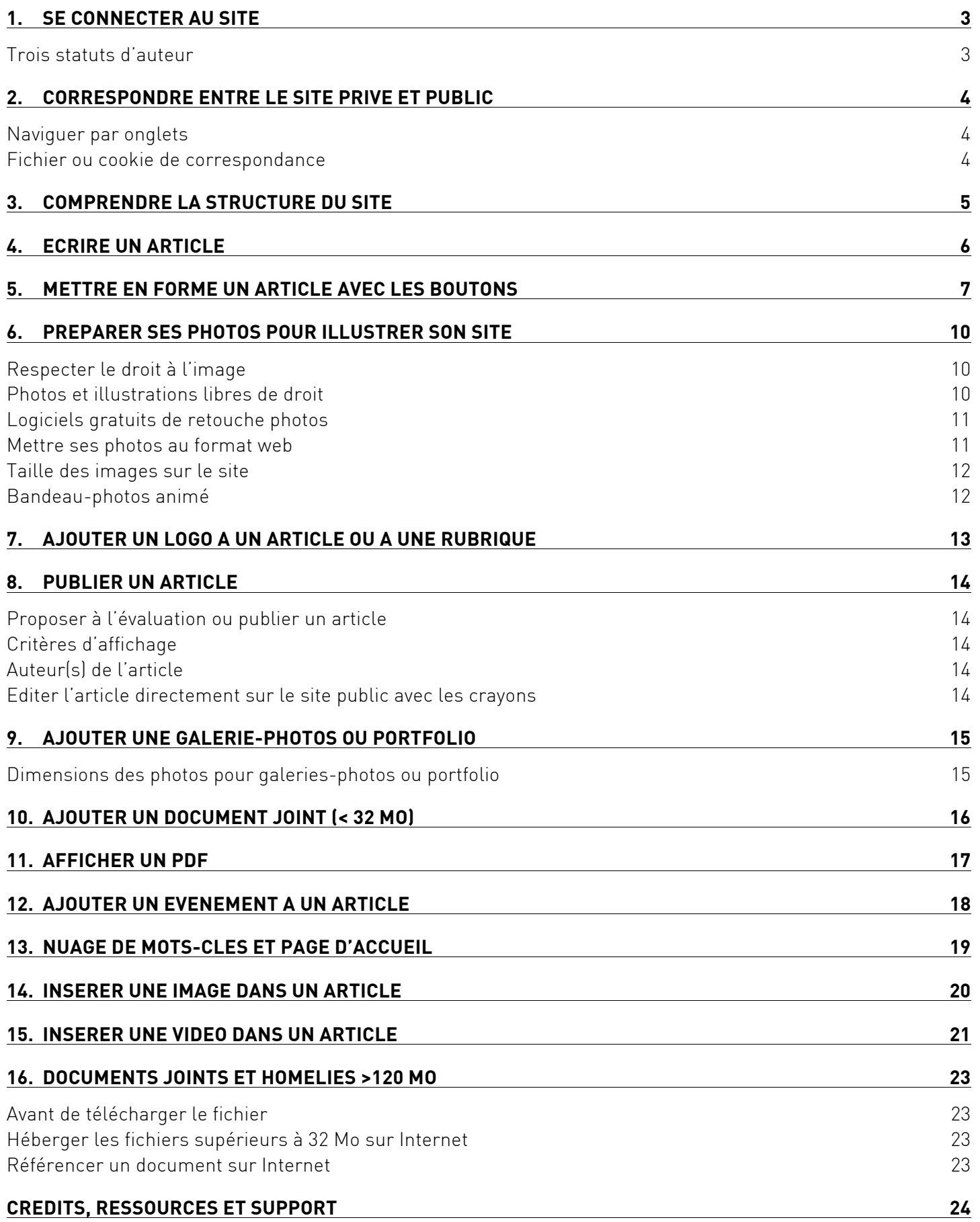